## NOTIFICACION DE POLIZA SEGURO

notificación es solamente informativa de la existencia de un seguro y no Esta modifica, amplia o restringe en nada el contenido de las Condiciones Generales, Particulares y Especiales del mismo, que han sido aceptadas por el Asegurado y que rigen la cobertura de la póliza que a continuación se reseña:

## **CERTIFICA:**

Que MARTIN & ZARCO LOGISTIC, S.L. con CIF B85016525 tiene suscrita póliza de seguro de Mercancías, a través de esta Correduría, con la Compañía PLUS ULTRA, nº Póliza BG0L1497.

Las coberturas son las siguientes:

- ICC(A): capital máximo asegurado por expedición y/o viaje queda establecido en 100.000,00€.<br>Nacional (LCTTM): capital máximo
- $(LCTTM)$ : capital máximo por expedición nacional queda establecido en 250.000,00€
- · Internacional (CMR): capital máximo por expedición internacional queda establecido en 300.000,00€

Que el periodo de cobertura de dicha póliza comprende desde el 31/12/2018 hasta el 30/12/2019.

Y para que conste donde proceda, a petición del propio interesado, se expide la presente certificación en Madrid, a ocho de enero de dos mil diecinueve.

ROSHIGHERMANOS

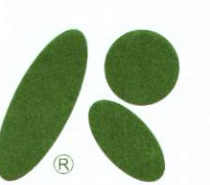

N.º Registo DGSF: J-73 Tiene concertado Sariol N.2, Joma 735 - Grafi (Sp. 3 - E. 146 - CIF A-78022068<br>e, de Proección de dato encertado Seguro de Responsabilidad Criil Polesional y disponsaba de fuera de proposab<br>in, cance

vilo V "usisto el entre universido de un proporcional en la construcción de la producción de la producción par<br>A la producción de la producción de la partida de la producción de la producción de la producción de la partid<br>